# **DIGITALES ARCHIL!**

ZBW - Leibniz-Informationszentrum Wirtschaft ZBW - Leibniz Information Centre for Economics

Krüger, Nicole Pianos, Tamara (Ed.)

**Book**

### Schreibe Deine beste Hausarbeit in Wirtschaftswissenschaften : kein' Bock? : schau Dir an, wie Du die Sache zum Laufen kriegst

*Reference:* Krüger, Nicole (2019). Schreibe Deine beste Hausarbeit in Wirtschaftswissenschaften : kein' Bock? : schau Dir an, wie Du die Sache zum Laufen kriegst. 4. Auflage. Hamburg : Kiel : ZBW - Leibniz Informationszentrum Wirtschaft. https://www.econbiz.de/eb/fileadmin/ik\_broschuere/ schreibe\_deine\_beste\_hausarbeit\_booklet\_ccby.pdf.

This Version is available at: http://hdl.handle.net/11159/13182

**Kontakt/Contact**

ZBW – Leibniz-Informationszentrum Wirtschaft/Leibniz Information Centre for Economics Düsternbrooker Weg 120 24105 Kiel (Germany) E-Mail: *[rights\[at\]zbw.eu](mailto:rights@zbw-online.eu)* <https://www.zbw.eu/econis-archiv/>

**Standard-Nutzungsbedingungen:**

Dieses Dokument darf zu eigenen wissenschaftlichen Zwecken und zum Privatgebrauch gespeichert und kopiert werden. Sie dürfen dieses Dokument nicht für öffentliche oder kommerzielle Zwecke vervielfältigen, öffentlich ausstellen, aufführen, vertreiben oder anderweitig nutzen. Sofern für das Dokument eine Open-Content-Lizenz verwendet wurde, so gelten abweichend von diesen Nutzungsbedingungen die in der Lizenz gewährten Nutzungsrechte.

<https://zbw.eu/econis-archiv/termsofuse>

#### **Terms of use:**

*This document may be saved and copied for your personal and scholarly purposes. You are not to copy it for public or commercial purposes, to exhibit the document in public, to perform, distribute or otherwise use the document in public. If the document is made available under a Creative Commons Licence you may exercise further usage rights as specified in the licence.*

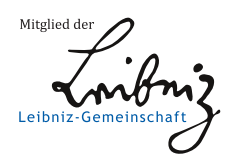

Leibniz-Informationszentrum Wirtschaft ZВW Leibniz Information Centre for Economics

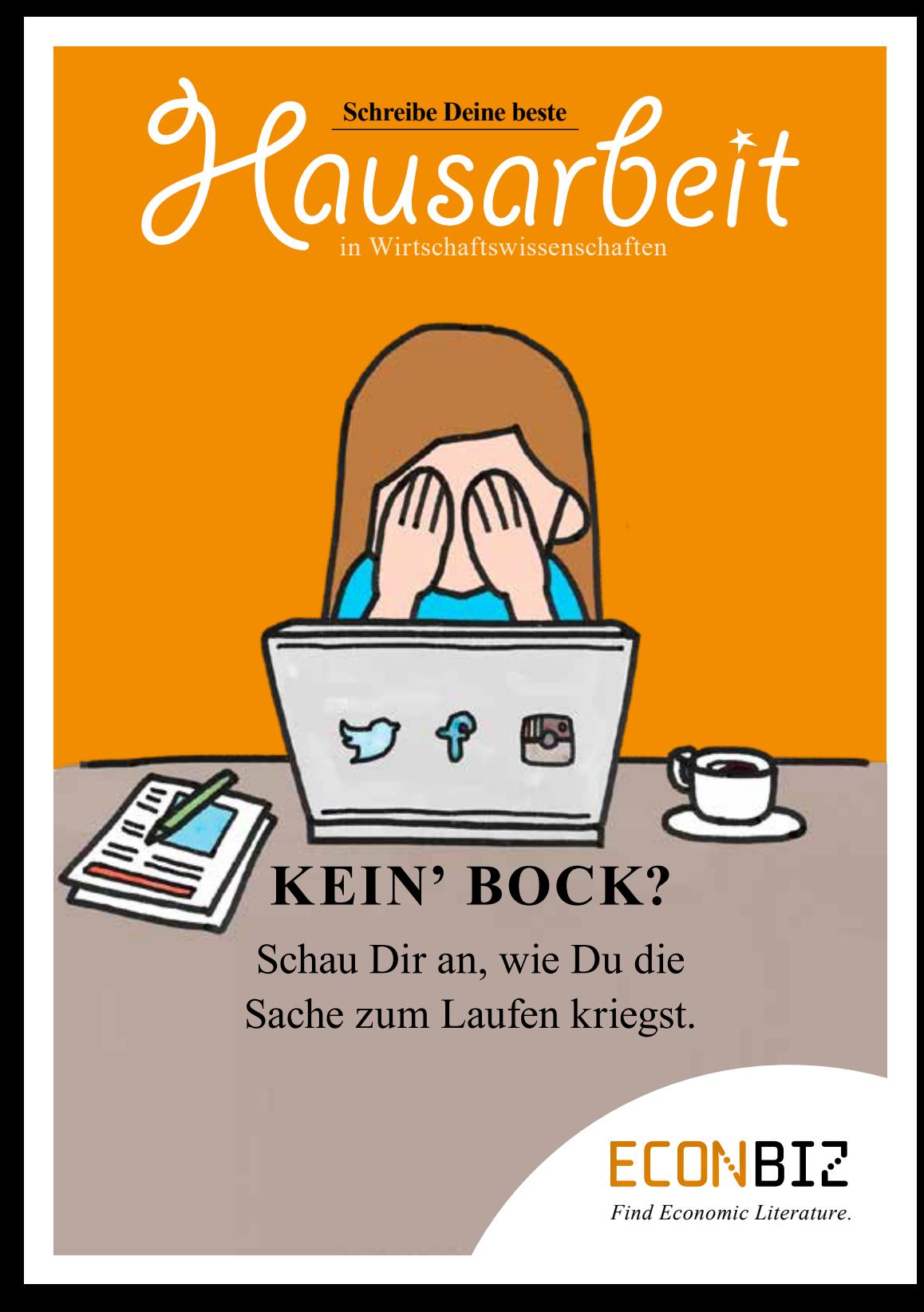

Hi!

Diese Broschüre soll Dir helfen, die beste Hausarbeit oder Abschlussarbeit überhaupt zu schreiben. Folge den Anleitungen und Dir steht nichts mehr im Weg. Wir haben Dir außerdem immer wieder Extramaterial und hilfreiche Seiten mit QR-Codes hinterlegt.

Unten am Seitenrand findest Du eine Zeitleiste, die Dir ungefähr zeigt, wann Du mit diesem Arbeitsschritt fertig sein solltest. Der Prozess muss aber nicht immer linear sein, so dass Du zu einigen Punkten noch einmal zurückkehren kannst.

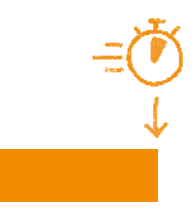

Viel Erfolg bei Deiner Arbeit! Dein Redaktionsteam

# **Inhalt**

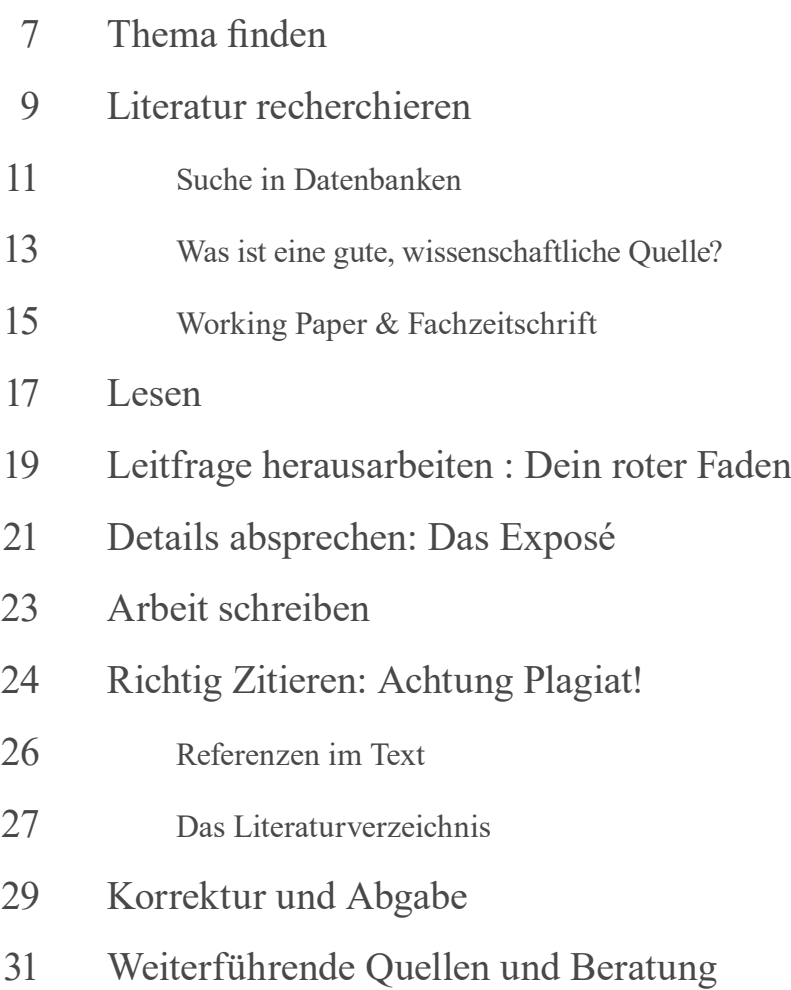

**Du hast eigentlich überhaupt keine Lust auf diese Arbeit? Ganz andere Sachen im Kopf? Schau Dir an, wie Du die Sache zum Laufen kriegst.**

 $\frac{4}{\pi}$ 

# → FORSCHER\*IN WERDEN

In Deiner Arbeit gehst Du einer wissenschaftlichen Fragestellung nach und machst erste Schritte in der Forschung. Das kann spannend sein, wenn Du das Thema richtig wählst und Dich die Fragestellung persönlich interessiert.

Deine ersten Hausarbeiten bestehen überwiegend in der Einordnung vorhandenen Wissens in den Kontext Deiner Fragestellung und in der kritischen Bewertung der vorhandenen Literatur. Deine eigenen Thesen und Argumente untermauerst Du durch den Rückgriff auf anerkannte Expertinnen und Experten.

# → GUTE NOTE BEKOMMEN

**"First things first" – Du willst eine gute Note, klar. Das A und O dafür ist:** 

- die Recherche der einschlägigen Literatur,
- die Absprache mit Deinen Profs,
- der rote Faden im Text anhand Deiner Leitfrage und
- das korrekte Zitieren.

Mit den Tipps aus dieser Broschüre ist das machbar! Stell Dir schon einmal das A – Excellent auf Deinem Schein vor.

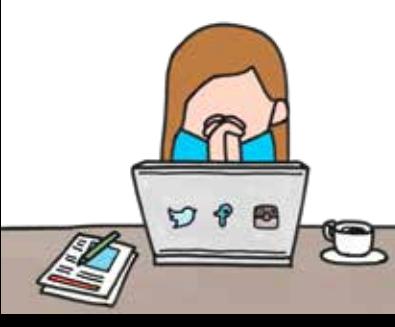

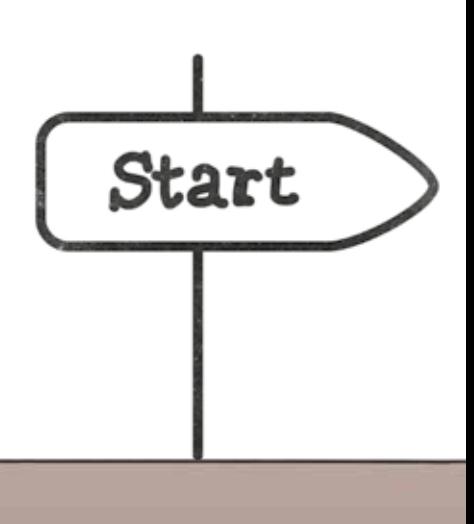

5

# **Brainstorming »Thema«**

### **TIPP:**

Schau Dir jetzt schon Vorgaben zum Layout Deiner Arbeit an: Titelblatt, Zeilenabstand, Schriftgröße, Zitierstil uvm. sind meist vom Prüfungsamt oder Lehrstuhl exakt vorgegeben. In den Anleitungen stehen oft auch gute Tipps von Deinen Profs.

### → THEMA FINDEN

Bei Hausarbeiten und Bachelorarbeiten bekommst Du meist ein Thema vorgeschlagen. Wenn Du Dein Thema frei wählen kannst, beachte bei der Themenfindung:

- → den Zusammenhang mit dem Seminar (bei Hausarbeiten) oder das Fachgebiet Deiner Betreuerin/Deines Betreuers (bei BA/MA),
- → Deine Vorlieben und Interessen (Was war in letzter Zeit interessant für Dich? Gab es da etwas in den Vorlesungen oder Medien? Welche Entwicklungen hast Du beobachtet, die Du untersuchen möchtest?).
- → Check: Gibt es ausreichend Literatur zu dem Thema? (S. 9) Ggf. auch: Gibt es ausreichend Daten, ausreichend wissenschaftliche Theorien zu dem Thema?

**Achtung:** Wähle das Thema nicht zu allgemein und stimme Dich eng mit Deiner Betreuerin / Deinem Betreuer ab.

→ Fragen wie z.B.: "Mit welcher Methode?", "Mit welchen Modellen?", "Welche Akteure/Stakeholder?", "Betrachtung auf Mikro- oder Makroebene?" oder auch "Wann?" und "Wo?" eignen sich zur Eingrenzung des Themas.

#### **APROPOS**

Das Thema ist nicht das gleiche wie die Leitfrage. Sobald Du ein Thema hast, entwickelst Du die passende Fragestellung für deine Arbeit. (S. 19)

 $7 -$ 

# **Das Fundament**

### **Die Literatur, die Du zitierst, ist das Fundament Deiner Arbeit.**

Deine Hausarbeit besteht in erster Linie in der Einordnung vorhandenen Wissens in den Kontext Deiner Fragestellung. Darum hängt Deine Note stark davon ab, welche Literatur Du verwendest – auf welches vorhandene Wissen Du zurückgreifst.

### **TIPP:**

Übersichtsarbeiten beschreiben die relevante Literatur zu einem Thema und stellen den aktuellen Forschungsstand dar.

Um sie zu finden, ergänze in Deiner Suche: ..systematic review", Übersichtsarbeit, Literaturüberblick, Literaturübersicht, "literature survey" oder "literature review".

#### **APROPOS:**

Hier ist eine Seite der TU Berlin für Fortgeschrittene, die selbst eine Literaturübersicht schreiben wollen.

Übersichtsarbeiten in EconBiz

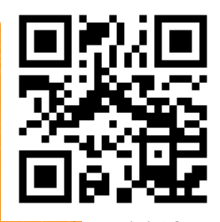

 $z$ <sub>bw</sub> $t_0/u$ <sub>h</sub> $8f7$ Übersichtsarbeit schreiben

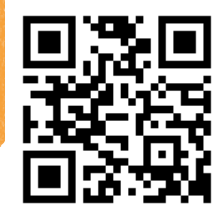

zbw.to/iSNQf

### → LITERATUR RECHERCHIEREN

Für die Suche verwendest Du nur die relevanten WiWi-Fachbegriffe und z.B. Geografika, ... Suche insbesondere mit **englischen** Begriffen und verwende **Synonyme**, um keine wichtigen Treffer zu übersehen:

- → im Standard-Thesaurus Wirtschaft (STW): Das ist ein Fachwortschatz für die Wirtschaftswissenschaften (zbw.eu/stw)
- → in fachlichen Lexika (z.B. dem Gabler Wirtschaftslexikon) und Nachschlagewerken, auch in der Wikipedia
- $\rightarrow$  in Datenbanken (S. 11): Die gefundene Literatur besitzt oft Schlagwörter, die Du zur Weitersuche nutzen kannst.

### > BRAINSTORMING: **SUCHBEGRIFFE**

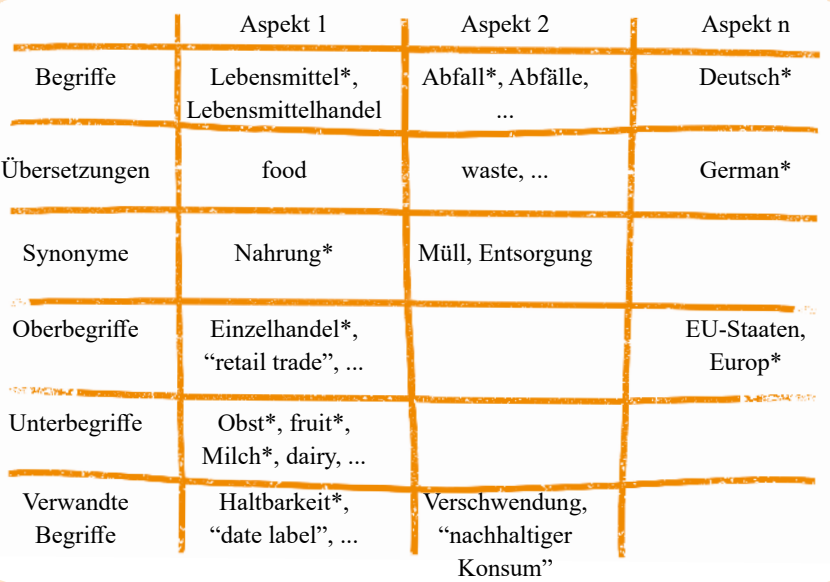

 $9 -$ 

# INSPIRENT VON THE CONGLE CONGLE CHICAGO CONGLE SCHIOLAR<br>
The animal of the strengthene chief and the complete and the complete and the complete of the complete of the complete of the complete of the complete of the complet **Suchwerkzeuge verstehen**

### **GOOGLE…**

… durchsucht Websites und ist **nicht** darauf angelegt, wissenschaftlich wertvolle Artikel zu finden. Es ist daher eher nicht für eine WiWi-Recherche geeignet. Hier kannst Du Dich einlesen und in Dein

### **BIBLIOTHEKSKATALOG**<sup>Thema einsteigen.</sup>

- → umfasst Bücher, E-Books und Zeitschriften Deiner Bibliothek für alle Fachgebiete
- → enthält Dinge, die man über Google nicht findet
- → enthält geprüfte, wissenschaftliche Quellen (oft auch Journal-Artikel)
- 10 → aber Achtung! auch hier wird man nie alle relevanten Artikel auf einmal finden.

**E-Books**

#### *Online-Zugriff?*

*Verbinde Dich via VPN/remote access, um von zuhause aus auf lizenzierte Datenbanken, Artikel und E-Books Deiner Bibliothek zuzugreifen.*

**Bücher**

**Journal-Artikel**

### **GOOGLE SCHOLAR**

Enthält wissenschaftliche Artikel und Working Paper. Oft ist ein Volltextzugriff möglich. **Aber Achtung:** Das Ranking bevorzugt viel zitierte (oft ältere) Publikationen.

### **FACH-DATENBANKEN…**

… sind die erste Wahl für die wissenschaftliche Recherche. Hier findest Du die wichstigsten Journal-Artikel für Dein Fachgebiet. Häufig sind Datenbanken nur in Bibliotheken mit Lizenzen nutzbar. Auf welche Datenbanken Du in deutschen Bibliotheken zugreifen kannst, siehst Du in DBIS: https://dbis.uni-regensburg.de

**Welche Datenbank für Deine Fragestellung passt**, kannst Du auch in DBIS ermitteln oder Du fragst in Deiner Bibliothek.

# → SUCHE IN DATENBANKEN

Die Suche in Datenbanken unterscheidet sich von der Suche in Suchmaschinen. Mit vier Tricks findest Du alles Relevante:

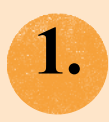

**1. • Alle Endungen finden mit \*Stern**<br>
Finde Singular und Plural sowie zusammenge-<br>
setzte Bogriffe mit einer Suehe: setzte Begriffe mit einer Suche:

> *Chin\* = China, Chinese, … Personal\* = Personalmarketing, Personalbeschaffung*

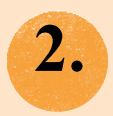

**2. Exakte Wortfolge finden: "mit Anführungszeichen"**

*"Brand behaviour", "Brand strategy"*

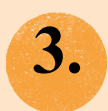

**3. Synonyme mit OR verknüpfen, Aspekte mit AND** Es kann praktisch sein, Synonyme mit OR in einer Suche abzufragen:

*("Internal branding" OR "Brand behaviour") AND (Firmenimage OR Reputation)*

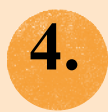

#### **Trefferlisten filtern und sortieren**

Datenbanken erlauben häufig das Filtern nach Jahren, Themen/Schlagwörtern, Autor\*innen, Publikationsart, … Auch eine Sortierung nach Erscheinungsjahr kann sinnvoll sein.

**BEACHTE**, dass die Zeichen in verschiedenen Datenbanken voneinander abweichen können.

> Wichtige WiWi-Datenbanken:

# **ECONBIZ**

econbiz.de

EBSCO Business Source Premier/Elite/Complete search ebscohost.com

**JSTOR** jstor.org

EconLit aeaweb.org/econlit

**WISO** wiso-net.de

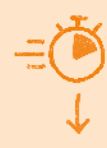

# **Hättest Du's gewusst?**

### → Was ist eigentlich "Peer Review"?

Peer Review ist ein Verfahren zur Qualitätssicherung, das häufig bei Fachzeitschriften angewendet wird. Peers (Wissenschaftler\*innen aus der gleichen Community) begutachten einen Artikel vor der Veröffentlichung. Wenn mehrere Fassungen einer Publikation vorliegen, zitiere die Fassung, die ein Peer Review durchlaufen hat.

### → **Darf ich Wikipedia zitieren?**

Wikipedia (im Englischen sind die Texte oft ausführlicher) ist häufig für den Einstieg in ein Thema geeignet: Überblick, Literatur, Vertreter\*innen der Disziplin.

Es ist normalerweise nicht als Quelle für Deine Literaturangaben geeignet, kann aber dabei helfen, Literaturhinweise zu finden.

### → **Und wie steht es mit Lehrbüchern?**

Lehrbücher sollten nicht die Basis Deiner Hausarbeit sein. Sie geben einen Überblick über Forschungsstand und Themen, präsentieren aber keine originalen Forschungsergebnisse. Bis aktuelle Forschungsergebnisse in Lehrbücher einfließen, dauert es eine ganze Weile. Aber: Lehrbücher können einen guten Einstieg bieten für eine Übersicht zu einem Thema oder zu Definitionen von zentralen Begriffen. Auch im Falle von Methoden oder bestimmten Formeln (z.B. aus Statistik und Ökonometrie) dürfen durchaus Lehrbücher zitiert werden.

# → WAS IST EINE GUTE, WISSEN-<br>SCHAFTLICHE QUELLE?

Stütze Dich bei einer wirtschaftswissenschaftlichen Arbeit überwiegend auf Artikel aus Fachzeitschriften (S. 15) und aktuelle Working Paper (S. 14) aus Forschungseinrichtungen. Diese findest Du in Fach-Datenbanken (S. 11).

Ist es Mist oder eine gute Quelle? Mache den CRAAP-Test – vor allem in Zweifelsfällen. Bei Publikationen, die Du in Fach-Datenbanken findest, erübrigt sich das.

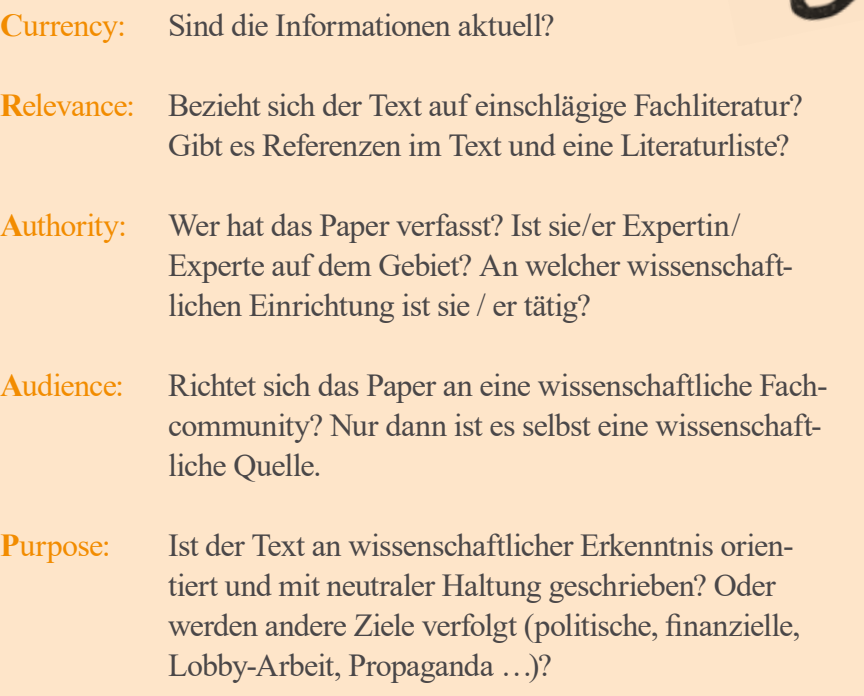

13

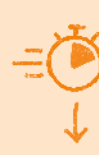

### → IIIORKTNG PAPER

Working Paper werden von Forschungsinstituten meist frei im Internet veröffentlicht. Sie haben kein Peer Review wie Fachzeitschriften, werden aber auf Grund ihrer Aktualität sehr geschätzt und sind in den Wirtschaftswissenschaften wichtige Quellen. Relevante Fragen: Wird das Working Paper von einer angesehenen Forschungseinrichtung herausgegeben? Wurde der Beitrag bereits als Journal-Artikel veröffentlicht? Dann zitiere den begutachteten Artikel statt des Working Papers.

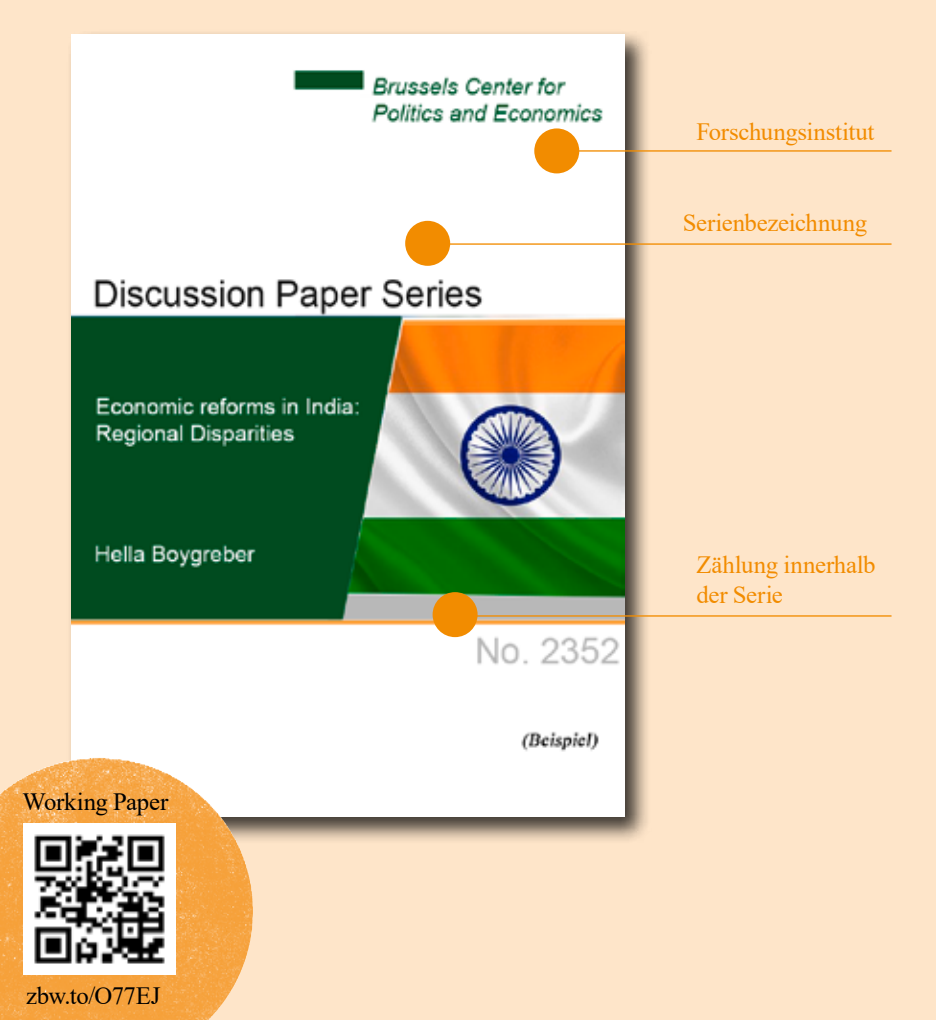

 $-14$ 

# → FACHZEITSCHRIFT

In Fachzeitschriften erscheinen mehrmals pro Jahr Artikel zu speziellen Themen.

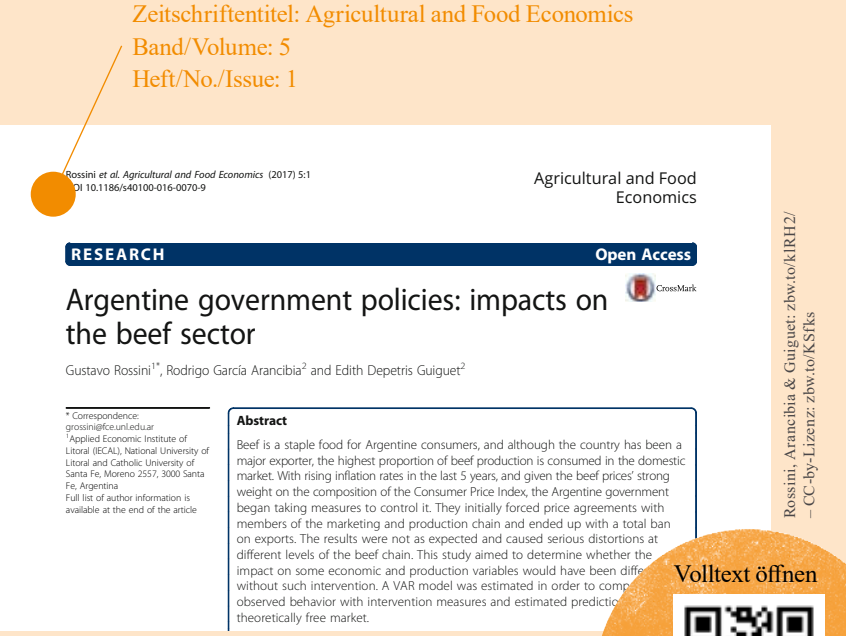

Rankings zeigen, welche Zeitschriften am häufigsten gelesen und zitiert werden:

- Web of Science Journal Citation Reports: zbw.to/pJvMb, via Bibliotheks-Lizenz
- VHB JourOual: zbw.to/FPzVl
- Handelsblatt-Ranking VWL: zbw.to/Tt68U
- Handelsblatt-Ranking BWL: **A.5% weight in the impact it has a 4.5% weight in the impact it has a 4.5% weight in the impact it has a 4.5% weight in the Consumer Price changes. The consumer Price changes in the impact it h** zbw.to/DzCRo

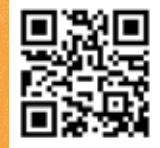

 $15 -$ 

zbw.to/zskZf

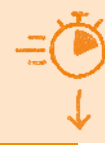

# **Zeit zum Nachdenken**

### **Abstand gewinnen**

Manchmal muss man alle Quellen beiseite schieben und nachdenken. Dann erkennt man Verbindungen zwischen Gegenständen und kommt auf neue Ideen.

Das klappt auch super beim Joggen oder Spazierengehen.

### **Kritisch lesen**

Übernimm Literatur nicht unkritisch in Deine Arbeit, sondern bewerte sie.

Beachte auch den Hintergrund/die mögliche Absicht, die hinter einem Artikel steht (S. 13).

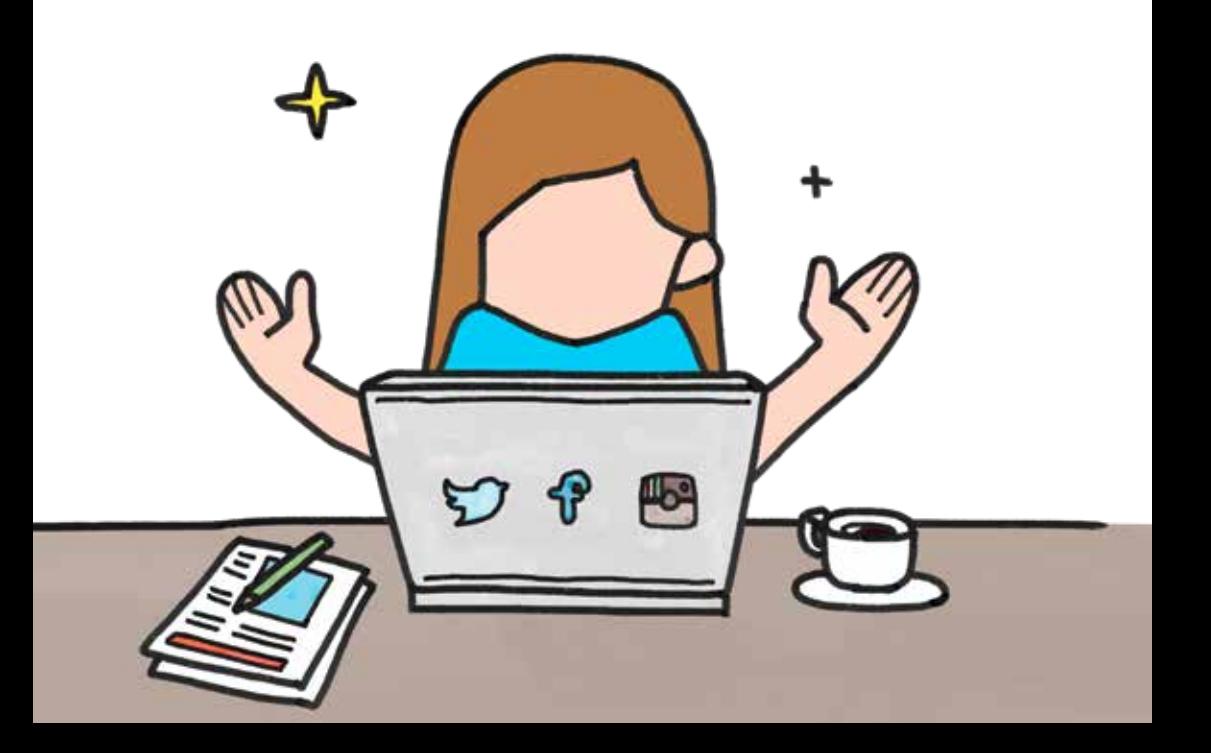

### $\rightarrow$  | FSFN

### *Bei der Recherche*

triffst Du auf viele möglicherweise interessante Artikel. Lesetechniken helfen Dir, mit geringerem Aufwand, die relevante Literatur auszuwählen.

• **Lies zuerst den Abstract**, die Einleitung und den Schluss. Daran erkennst Du, ob sich das Paper für Deine Arbeit lohnt. • **Die verwendete Literatur soll** einen

klaren Bezug zum Thema haben.

 $17 -$ 

### **Wenn Du eine Quelle als relevant eingestuft hast:**

- Lies das Paper, bis Du es ganz durchdrungen hast. Schlage unbekannte Fachbegriffe oder englische Begriffe nach.
- Schreibe Dir die wichtigsten Textstellen heraus z.B. mithilfe eines Literaturverwaltungsprogramms (S. 24). Diese Textstellen kannst Du dann kommentieren und darin Querverweise zu anderen Texten notieren. Mach dabei immer sichtbar, was Deine eigenen Gedanken sind (das ist Grundlage Deines eigenen Beitrags für die Arbeit) und was aus den gelesenen Texten stammt.
- Notiere Quellen und Seitenzahlen. Das erleichtert Dir später das Zitieren und lässt Dich nicht Gefahr laufen zu plagiieren (S. 24).
- Aus Deinen Gedanken zu den gelesenen Texten entwickelst Du eine Leitfrage oder Hypothese (S. 19).

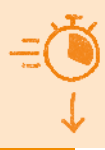

# **Tipp: Zeit zum Schlafen**

Wenn Du Deine Zeit bis zur Abgabe überschlägst – plane auch Zeit ein für:

→ Essen

 $18 \times 10^{18}$  Tipps  $18 \times 10^{18}$  Hinweise

 $-18$ 

Tipps & Hinweise

- → Schlafen
- → Freizeit

### **Zeitfaktor!**

Leider ist das Stellen der relevanten, präzisen, beantwortbaren Frage oft genau so schwierig wie die Antwort. Das solltest Du in Deiner Zeitplanung berücksichtigen.

Als Faustregel gilt, dass Du nach ca. 1/3 der Zeit mit dem Schreiben der Arbeit beginnen solltest.

 $\big\{ \big\}$ 

**ASP** 

### → LEITFRAGE: DEIN ROTER FADEN

Während Du die relevante Literatur zum Thema liest und exzerpierst, entwickelst Du Deine Leitfrage.

### **Herzstück und roter Faden Deiner Arbeit ist die Leitfrage**

Die Leitfrage sagt aus, was Du mit Deiner Arbeit eigentlich herausfinden möchtest. Sie setzt den Schwerpunkt der Arbeit und präzisiert das Thema.

Deine Leitfrage gibt Dir einen konsequenten Aufbau für die Arbeit vor. Sie zu beantworten ist Dein roter Faden.

### **Zusammengefasst:**

- Die Leitfrage muss vor (!) dem Schreiben der Arbeit bekannt sein.
- Eine gute Leitfrage spart viel Arbeit, sie erleichtert die Gliederung und Literaturrecherche.
- Wähle eine offene Frage, die sich nicht mit einem einfachen Ja oder Nein beantworten lässt. Formuliere sie klar und präzise, so dass Du sie im Rahmen Deiner Arbeit beantworten kannst.
- In der Einleitung Deiner Arbeit beschreibst Du die Leitfrage: Welche sie ist, warum sie relevant ist, wie sie beantwortet werden soll. Damit gibst Du das "Programm" Deiner Arbeit bekannt.
- Deine Arbeit soll nur Inhalte enthalten, die zur Beantwortung der Leitfrage beitragen. Mache keine abschweifenden Exkurse.

zbw.to/LdJZk

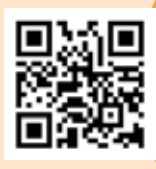

APROPOS: Video zum Thema ..Developing a Research Question"

Mehr Tipps: "How to ..." der George Mason University zbw.to/y3xPt

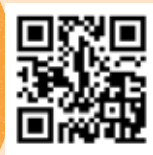

# **Der Bauplan**

→ Das Exposé ist eine Art Bauplan für Deine Arbeit. Mit einem guten Exposé kannst Du die Arbeit leichter runterschreiben.

### **PLUS**:

- → Das Exposé ist die Grundlage für die Besprechung mit Deinen Profs. Die beste Gelegenheit, wertvolles Feedback zu bekommen.
- → Du hast Deine Arbeit schon grundsätzlich entworfen, bevor Du Dich ins Schreiben stürzt. Das verschont Dich vor nachträglichem Umschreiben und davor, am Thema vorbeizuschreiben. Es gibt Dir einen roten Faden für das Schreiben an die Hand.
- → Dein Exposé schützt Dich vor Schreibblockaden. Da Du den Bauplan vor Dir hast, entsteht gar nicht mehr die Frage: Wo soll ich anfangen? (Empty Page Syndrome)

# → DAS EXPOSÉ

Schreib Dein Exposé, bevor Du Dich an das Verfassen der Arbeit setzt. Gib darin einen groben Überblick über die geplante Arbeit und besprich den Entwurf mit Deinen Profs.

Das Exposé schreibst Du nach der Literaturrecherche und -auswertung. Dabei ist wichtig zu wissen: Die Recherche ist ein iterativer Prozess, der Dich während der ganzen Arbeit begleitet.

### **Das Exposé enthält:**

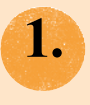

den vorläufigen Titel

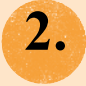

die wissenschaftliche Fragestellung, die Du beantworten willst

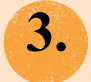

warum das Thema/die Fragestellung relevant ist

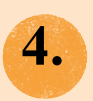

die gewählte Forschungsmethode (z.B. empirische Arbeit, theoretische Arbeit oder literaturgestützte Arbeit)

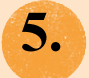

mögliche erste Ergebnisse/Arbeitshypothesen

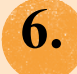

eine grobe Gliederung

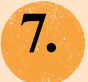

eine Liste der bisher recherchierten relevanten Literatur.

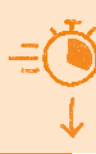

# **So kann's schief gehen**

### **Von diesen Problemen mit Arbeiten berichten die Profs:**

- → Arbeiten schweifen (z.B. durch viele Exkurse) von der eigentlichen Problemstellung ab, es fehlt der rote Faden;
- → Quellen werden nicht in Bezug zueinander gestellt oder eingeordnet, sondern einfach nur aneinandergereiht; unkritischer Umgang mit Quellen;
- → die Argumentation ist unlogisch;
- → in der Arbeit wird Umgangssprache statt Fachvokabular verwendet. Es gibt Rechtschreibfehler/fehlerhafte Grammatik;
- → es wird nicht korrekt zitiert, fremde Gedanken werden als eigene ausgegeben (S. 24).

### **TIPP:**

Die Arbeit richtet sich an informierte Leser\*innen. Das erspart Dir z.B. Grundkonzepte aus den ersten Semestern zu erklären. Aber: Für die Arbeit wichtige Fachbegriffe müssen definiert werden.

### **APROPOS:**

Deine Arbeit wird eine Vielzahl von Verzeichnissen umfassen, z.B.: Inhaltsverzeichnis, Abbildungsverzeichnis, Tabellenverzeichnis, Abkürzungsverzeichnis, Symbolverzeichnis, (dann folgen der Text, Anhänge) und ein Literaturverzeichnis.

### → ARBEIT SCHREIBEN

- → Beantworte in Deiner Arbeit systematisch Deine Forschungsfrage (– schreib nicht einfach alles auf, was Du gelernt hast).
- → Hinterfrage die verwendeten Quellen und begründe Deine Argumente.
- → Benutze an den passenden Stellen Fachsprache. Schreibe in einem flüssigen, gut lesbaren Stil, nicht unnötig kompliziert, verwende keine Füllwörter, keine Umgangssprache.
- → Gib konsequent Deine Quellen an.
- → Am Ende der Arbeit ziehst Du ein Fazit.

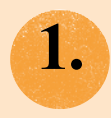

#### Einleitung

In der Einleitung beschreibst Du die Fragestellung: Mache deutlich, warum sie wichtig ist und beschreibe, wie Du sie beantworten willst.

Gib einen Überblick über den Aufbau der Arbeit. Die Einleitung wird übrigens am Schluss geschrieben, weil Du dann den besten Überblick über das Geschriebene hast.

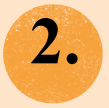

#### **Hauptteil**

Im Hauptteil stellst Du den aktuellen Forschungsstand dar, (d.h. Du gibst einen Überblick über die relevante Literatur zu dem Thema). Außerdem enthält der Hauptteil Deine Argumentation, Erläuterungen und Erkenntnisse (je nach Fragestellung kann das z.B. das theoretische Modell oder die empirische Prüfung sein).

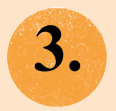

#### Schluss

Im Schluss ziehst Du ein Fazit aus den im Hauptteil gewonnenen Erkenntnissen, gibst einen Ausblick und benennst offene Fragestellungen. Wähle die Überschrift entsprechend des Inhaltes z.B. Ausblick, Zusammenfassung und offene Fragen, ...

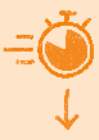

### A ACHTUNG PLAGIAT!

Gib immer Deine Quellen an.

Fehlende Referenzen können dazu führen, dass Du durchfällst – auch wenn dies nur aus Nachlässigkeit passiert ist.

Die Arbeit muss kein Vollplagiat sein, um als Plagiat eingestuft zu werden. Es reicht aus, dass einzelne Passagen oder Ideen ohne Quellenangabe aus anderen Texten übernommen werden.

#### **TIPP:**

Mit **Literaturverwaltung**sprogrammen wie **Citavi, Zotero, Endnote** oder **Mendeley** lassen sich Referenzen im Text und komplette Literaturverzeichnisse automatisch erstellen. Das spart Zeit.

Einige Programme sind frei. Viele Bibliotheken bieten aber auch Zugang zu kostenpflichtigen Versionen z.B. von Citavi oder Endnote.

Achtung: Prüfe immer noch einmal die Richtigkeit der Angaben und die Vollständigkeit.

Solltest Du doch einmal veränderliche Quellen wie Websites verwenden, sichere diese vollständig ab.

**Prüfe Deine Arbeit mit freier PlagScan-Software:**  zbw.to/Zr9YR

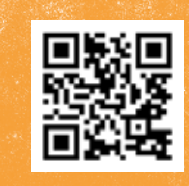

### $\rightarrow$  2ITIEREN

### **Zitierstil**

Frage Deine Profs nach stilistischen Vorgaben. Wenn Du keine Vorgaben bekommst, kannst Du z.B. den weit verbreiteten APA-Stil oder die Harvard-Zitierweise verwenden. Wichtig ist, dass Du einheitlich zitierst.

### **Indirektes Zitat/Paraphrase**

Eine Paraphrase ist die Wiedergabe fremder Gedanken in eigenen Worten. Sie wird typographisch nicht hervorgehoben, sondern fügt sich in den eigenen Text ein. Dennoch wird die Fundstelle genannt und die Quelle wird im Literaturverzeichnis aufgeführt.

> So war das Übernahmeangebot von RXT an BTX auch in Fachkreisen nicht erwartet worden (Perenski, 2008, S. 67).

### **Wörtliches Zitat**

Wörtliche Zitate nutzt Du nur, wenn es auf den Wortlaut ankommt. Kennzeichne kürzere wörtliche Zitate durch Anführungszeichen, längere (z.B. mehr als 40 Wörter) durch Einrückung des Absatzes. Mache alle Änderungen des Wortlauts kenntlich: Hinzufügungen, Auslassungen und Hervorhebungen.

Fehler übernimmst Du unverändert und kennzeichnest sie durch [sic].

So Perenski wörtlich: "Dieses . . . Übernahmeangebot [von RXT an BTX, Anm. d. Verf.] ist in Fachgreisen [sic] wie eine B o m b e eingeschlagen." (2008, S. 67, Hervorh. im Original)

### → REFERENZEN IM TEXT

In den Sozial- und Wirtschaftswissenschaften ist die Kurzzitierweise bei Referenzen im Text am weitesten verbreitet. Beim Zitat werden angegeben: → Nachname(n), Jahr und Seitenzahl(en).

### **Im APA-Stil z. B.:**

So schreiben Brand und Härig (2015, S. 5), dass …

Da sich der Kaffeepreis auf … auswirkt (Brand & Härig, 2015, S. 5), ist …

Dabei hat sich … auf den Kaffeepreis ausgewirkt (Brand & Härig, 2015, S. 5).

→ Wenn Du mehrere Quellen einer Person(engruppe) aus einem Jahr verwendest, ergänze das Erscheinungsjahr um ein a / b /…: (Sojaran, 2015a, S. 15) → f. und ff. stehen für eine/mehrere folgende Seiten: (Brand, 2017, S. 15 f.) → Im APA-Stil wird bei Werken von sechs oder mehr Personen bzw. bei einer zweiten Nennung bei drei oder mehr Personen mit et al. abgekürzt: (Wung et al., 2016, S. 4 ff.)

**Finde weitere Beispiele im pdf-Zitierleitfaden in EconBiz:**  zbw.to/ZiFed

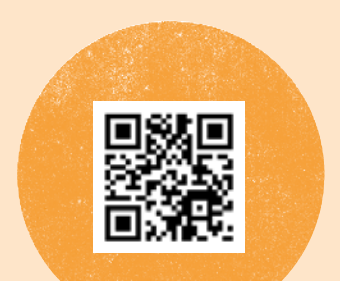

### > DAS LITERATURVERZEICHNIS

Das Literaturverzeichnis enthält alle Details zu Deinen im Text zitierten Publikationen.

Achtung: Quellen, die Du liest – aber nicht zitierst –, werden nicht aufgeführt.

Die Sortierung erfolgt i.d.R. nach: Nachname(n), Vorname(n), Jahr

Brand, J. (2019) Brand, J. (2016) Brand, J., & Härig, R. (2018)

### **Beispiele (im APA-Stil)**

Artikel in einer Fachzeitschrift

Chadi, A., Jeworrek, S., & Mertins, V. (2017). When the meaning of work has disappeared: Experimental evidence on employees' performance and emotions. *Management Science*, *63*(6), 1696-1707. https://doi.org/10.1287/mnsc.2016.2426

#### Working Paper/Report

Boeing-Reicher, C., & Boysen-Hogrefe, J. (2017). *Estimating the effects of the "flight to quality", with an application to German bond yields and interest payments* (Kiel working paper 2086). Retrieved from http:// hdl.handle.net/10419/162853

#### Buch

Levitt, S. D., & Dubner, S. J. (2005). *Freakonomics: A rogue economist explores the hidden side of everything* (6th ed.). New York, NY: Sage.

#### Artikel in einem Buch/Sammelwerk

Fort, R. D. (2016). Competitive balance in North American professional sports. In J. L. Fizel & S. Roberts (eds.), *Handbook on sports economics research* (pp. 190-208). Armonk, NY: Routledge.

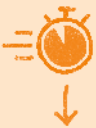

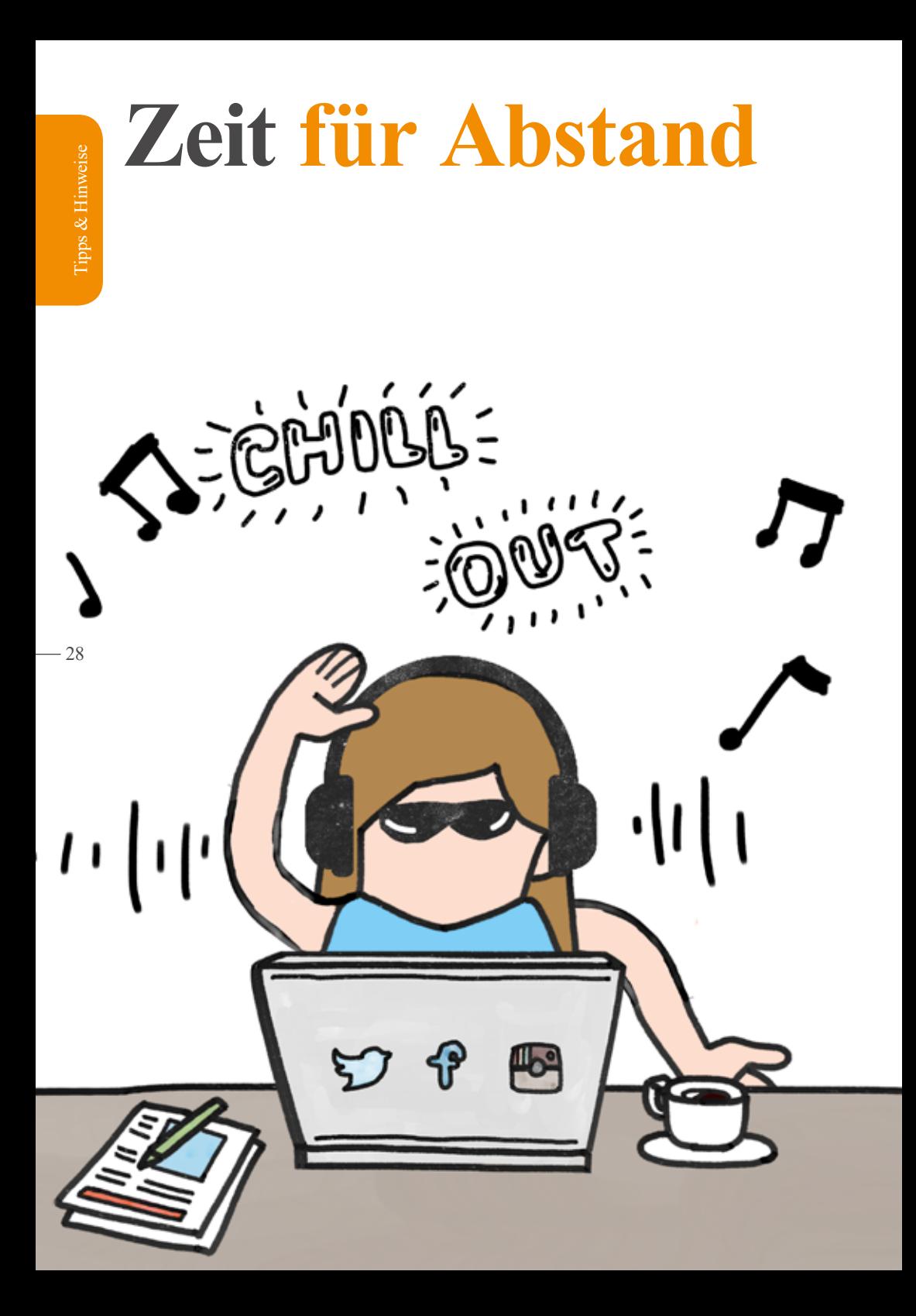

# → KORREKTUR UND ABGABE

Plane mindestens 1–2 Wochen ein, um:

- → Abstand zum Text zu gewinnen,
- → die Arbeit selbst Korrektur zu lesen,
- → sie von anderen Korrektur lesen zu lassen und
- → die Arbeit zu formatieren, auszudrucken, zu binden und rechtzeitig abzugeben.

### **Eckpunkte Deines Korrekturgangs**

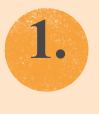

Prüfe Rechtschreibung und Grammatik

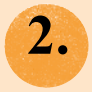

Ist die Argumentation verständlich?

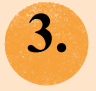

Sind die wichtigsten Punkte klar hervorgehoben und als solche zu erkennen?

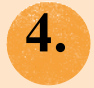

Stimmt die Nummerierung der Fußnoten?

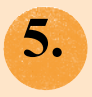

Stimmen Überschriften und Nummerierung im Inhaltsverzeichnis und im Text überein? Ist die Nummerierung korrekt?

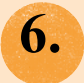

Sind alle Quellen im Text angegeben?

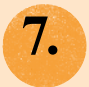

Finden sich alle genannten Quellen (und nur diese) im Literaturverzeichnis wieder?

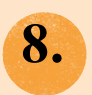

Sind Titelblatt, Datum, Seitenrand und Schriftgröße richtig formatiert? Ist die Plagiatserklärung unterschrieben?

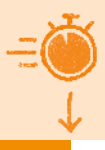

 $29 -$ 

# **Rundum-Sorglos-Paket**

Auf diesen Seiten findest Du weiterführende Quellen und Anlaufstellen.

Bereich "Wissenschaftlich Arbeiten" von EconBiz mit:

- → YouTube-Video-Tutorials
- → PDF-Zitierleitfaden
- → dem entscheidungsbasierten Lernspiel Guided Walk.

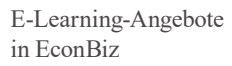

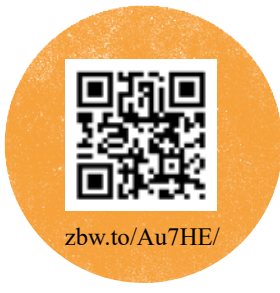

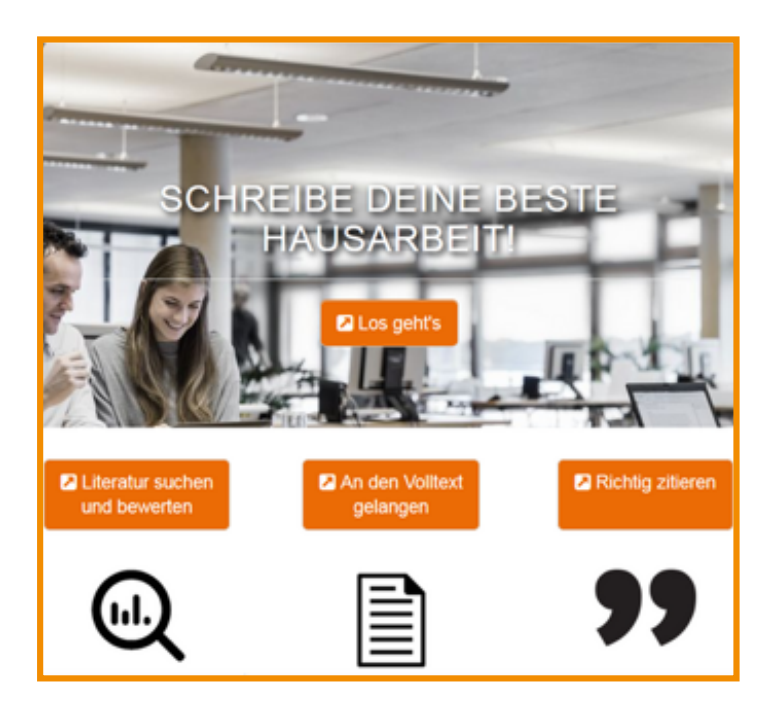

# → PERSÖNLICHE BERATUNG

### **Dozentinnen und Dozenten**

Besprich Deine Themen so detailliert wie möglich mit Deiner Betreuerin/Deinem Betreuer. Solltest Du Zweifel oder Fragen haben, sprich sie offen an. Du kannst sie auch nach einer Hausarbeit fragen, die Du als Vorbild nehmen kannst.

### **Bibliothek**

Beim deutschlandweiten und kostenlosen Service Research Guide EconDesk (econdesk.de) unterstützen Dich Fachreferentinnen und Fachreferenten via Chat oder E-Mail bei der WiWi-Recherche nach Literatur, Statistiken und Daten.

Sprich auch die Info-Theke und die wissenschaftlichen Fachreferentinnen und Fachreferenten Deiner Bibliothek an. Häufig gibt es Kurse oder Materialien zur Literaturverwaltung, Recherche, zu Datenbanken, zum Zitieren, uvm.

### **Schreibwerkstatt**

Universitäten haben oft Schreibwerkstätten, die Kurse und Sprechstunden zum wissenschaftlichen Schreiben anbieten.

### **Kommilitoninnen, Kommilitonen und die Fachschaft**

Tausche Dich mit Kommilitoninnen und Kommilitonen aus, die schon Erfahrung haben. Vielleicht können sie Dir eine gut benotete Arbeit als Vorbild geben. Lasse Deine Arbeit auf jeden Fall von jemandem gegenlesen! Bildet Tandems und tauscht Eure Arbeiten aus.

Bestimmt hat auch Deine Fachschaft noch gute Hinweise und Tipps für Dich, besonders in Problemsituationen.

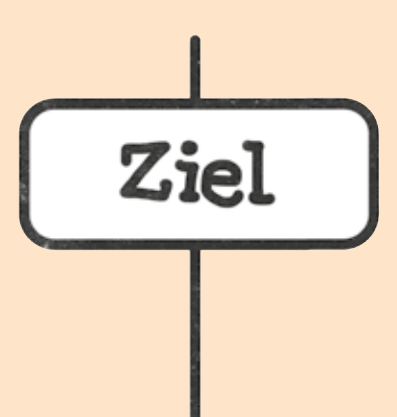

# Wir wünschen **Dir viel Erfolg bei Deiner Arbeit!**

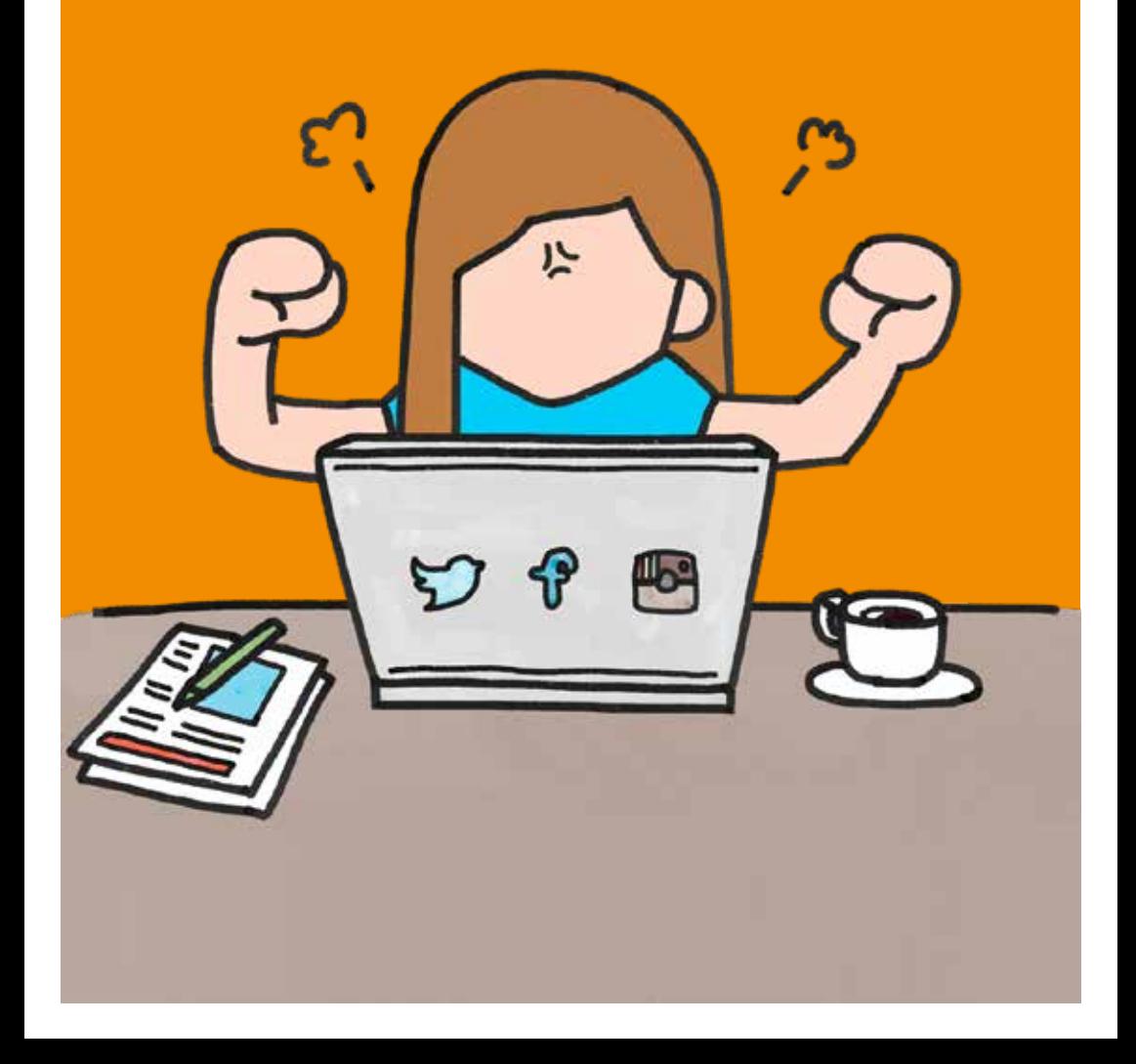

# **Hast Du Fragen oder Feedback?**

**Melde Dich beim EconBiz-Team unter** info@econbiz.de

### **Lade die Broschüre als PDF herunter unter:** zbw.to/Hausarbeit

**Ein herzliches Dankeschön an alle, die uns mit Anregungen und Fragen bei der Erstellung dieser Broschüre unterstützt haben!**

*Notizen:*

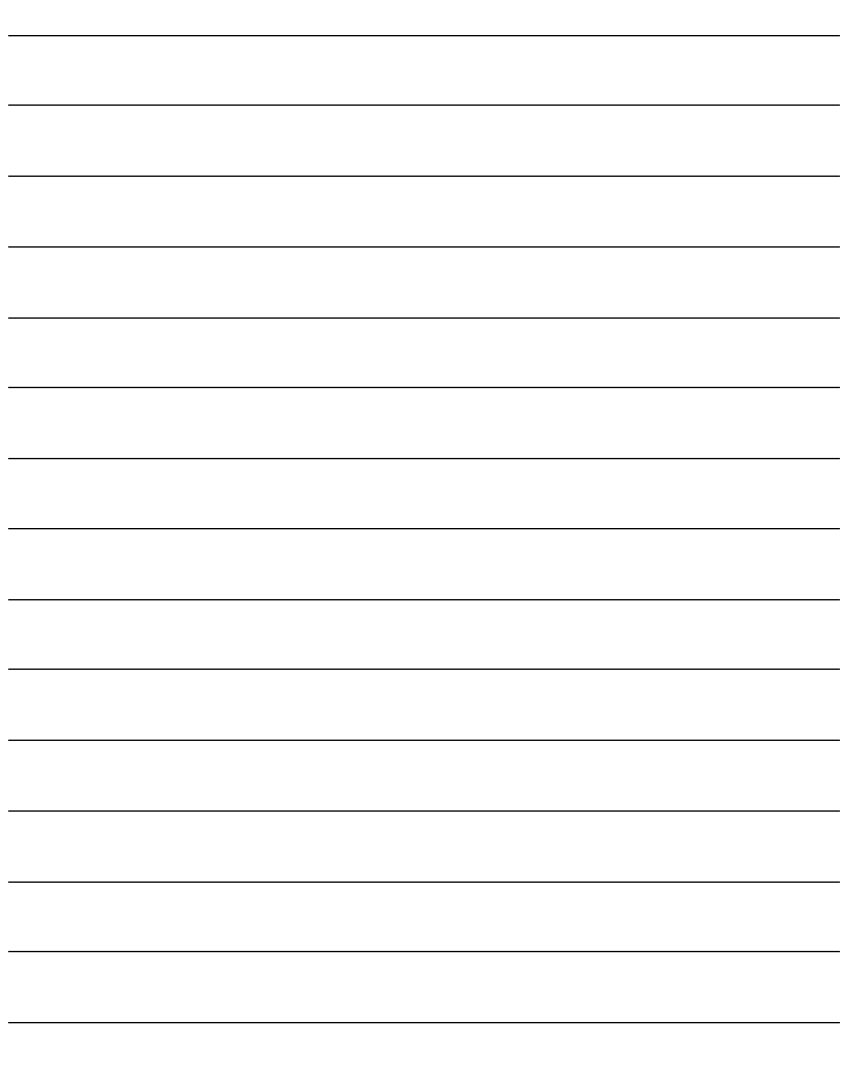

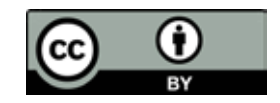

Dieses Heft steht unter der Lizenz: Creative Commons Attribution 4.0 International (https://creativecommons.org/licenses/by/4.0/) Namensnennung: ZBW – Leibniz Informationszentrum Wirtschaft / EconBiz

#### **Impressum**

ZBW – Leibniz Informationszentrum Wirtschaft zbw.eu Die ZBW ist Mitglied der Leibniz-Gemeinschaft.

Redaktion: Dr. Tamara Pianos Text: Nicole Krüger Gestaltung: Stefan Werner econbiz.de

Bildnachweise: Pixabay (S. 1, 5, 16, 32); in Anlehnung an Pixabay (S. 18+28);

4. Auflage – 10.2019

**Hamburg** Neuer Jungfernstieg 21 20354 Hamburg  $T: +49-40-42834-219$ 

**Kiel** Düsternbrooker Weg 120 24105 Kiel T: +49-431-8814-555

**Bei Fragen** wende Dich an die Expertinnen und Experten in Deiner Bibliothek oder an das Team von EconBiz.

Diese Broschüre als PDF herunterladen: https://zbw.to/Hausarbeit

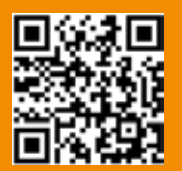

Hier ist Platz für Kontaktdaten von Fachbereichen, Instituten, Profs, Bibliotheken; z.B. mit Adressaufkleber überkleben.

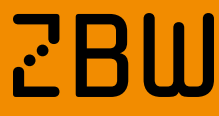

DU Leibniz-Informationszentrum<br>
Kirtschaft<br>
Francischaft<br>
For Economics<br>
The Content of Section 2.1 of the Section 2.1 of the Section 2.1 of the Section 2.1 of the Section 2.1 of the Section 2.1 of the Section 2.1 of the S